## **Обработка символьной информации (задачи, часть2)**

**(TurboPascal)**

## **1.Сравнить длину двух введённых с клавиатуры строк.**

```
Program pr1;
   Uses crt;
var
  s1, s2 : string; n1, n2: integer;
Begin
  clrscr;
  ReadLn(s1); n1:= Length(s1);
  ReadLn(s2); n2:= Length(s2);
 if n1 > n2 then WriteLn(s1, ' длинее чем ', s2)
   else if n1 < n2
          then WriteLn(s1, ' короче чем ', s2)
          else WriteLn('строки равны по длине');
end.
```
Сравнивается количество символов в строках.

## **2. Сравнить две введённые с клавиатуры строки.**

```
Program pr2;
   Uses crt;
var
  s1, s2 : string; 
Begin
  clrscr;
  ReadLn(s1); 
  ReadLn(s2); 
  if s1 > s2
   then WriteLn(s1, ' ,больше, чем ', s2)
   else if s1 < s2
           then WriteLn(s1, ' меньше, чем ', s2)
           else WriteLn('строки равны');
end.
                                        символов).
```
Строки сравниваются посимвольно (коды

3. **Найти длину самой длинной из трёх введённых строк. Тест 1):**

**Ввод s1,s2,s3 Вывод мах n1 >n 2 конец начало n1:= Length(s1) n2:= Length(s2) n3:= Length(s3) max := n1 max := n2 n3> ma max := n3 да да нет нет Ввод: S1='ab' S2='abcd' S3='abc' Вывод: max:=4 Тест 2): Ввод: S1='abcde' S2='abc' S3='ab' Вывод: max:=5 Тест 3): Ввод: S1='a' S2='ab' S3='abc' Вывод: max:=3**

*var s1, s2, s3 : string; max,n1,n2,n3 : integer; begin readLn(s1); readLn(s2); readLn(s3); n1:= Length(s1); n2:= Length(s2); n3:= Length(s3); if n1 > n2 then max := n1 else max := n2; if n3 >max then max := n3; writeLn(max); end.*

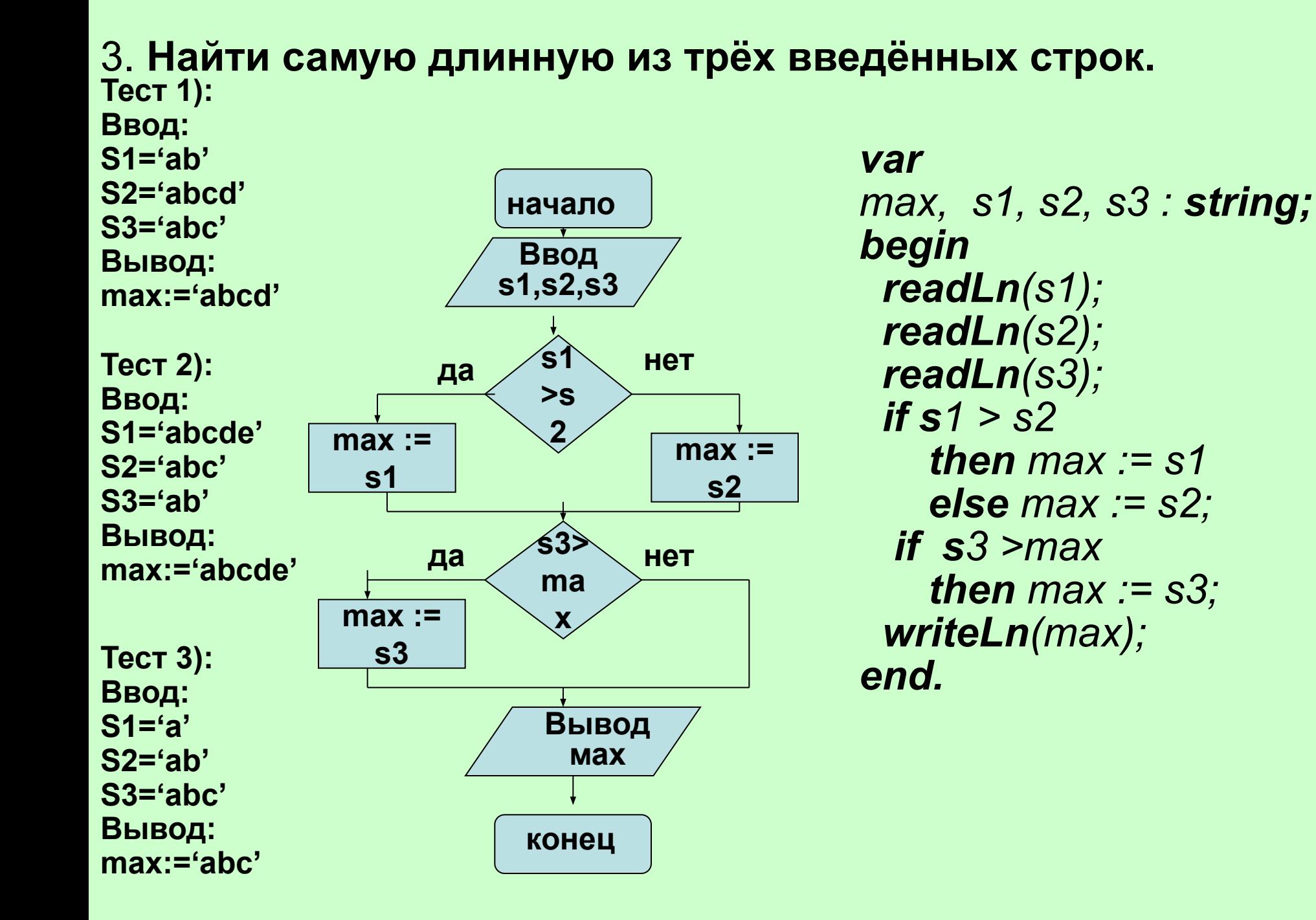

4. Вывести на экран латинский алфавит от 'а' до 'z'.

> var *i* : char; begin for  $i := 'a'$  to 'z' do WriteLn(i); end.

5. Вывести на экран латинский алфавит в обратном порядке.

> var *i* : char; begin for  $i := 'z'$  downto 'a' do WriteLn(i); end.